# **Software para la simulación del estado fundamental (ground state) de solitones de ondas de materia**

# Simulation software for ground states in matter waves solitons

Salomón García-Paredes, <sup>1\*</sup> Gennadiy Burlak<sup>1</sup>

<sup>1</sup> Centro de Investigación en Ingeniería y Ciencias Aplicadas, Universidad Autónoma del Estado de Morelos. Av. Universidad 1001, col. Chamilpa, CP 62210, Cuernavaca, Morelos, México. \* Correo-e: [salomon.garcia@uaem.mx](mailto:salomon.garcia@uaem.mx)

PALABRAS CLAVE:

onda solitaria, solitón, estado fundamental.

#### RESUMEN

En este artículo se informa sobre los resultados de estudios sistemáticos para solitones de ondas de materia de dos dimensiones, asimismo se demuestra que el cálculo y la estabilidad de una onda solitaria sí se puede obtener. En esta investigación se utiliza el Método de Evolución de Tiempo-Imaginario Acelerado (AITEM, por sus siglas en inglés), mismo que ha sido mejorado por los físicos Yang y Lakoba utilizando Matlab, pero en este caso se ha desarrollado utilizando el lenguaje C#, el cual, por ser un lenguaje orientado a objetos, permite simular de manera más eficiente, rápida y en todos sus ejes los estados fundamentales de los solitones. La técnica de este método radica en introducir un operador de aceleración en cada iteración a la ecuación de tiempo-imaginario, lo cual crea las condiciones para que este método converja en muchas ondas solitarias sin nodos.

#### KEYWORDS: ABSTRACT

solitary waves, soliton, ground state. This paper reports the results of systematic studies of matter-wave solitons in two dimensions, and it is shown that both the calculation and the stability of a solitary wave can be obtained. This research was done by optimizing the Accelerated imaginary time evolution method (AITEM) originally implemented by physicists Yang and Lakoba using Matlab. In this research, AITEM has been implemented using C#, which being an object-oriented language, allows for a more efficient, fast and "all axes" simulation of ground states of solitons in two dimensions. The technique of this method consists in introducing an acceleration operator for each iteration to the imaginary-time equation, which creates the conditions for this method to converge in many solitary waves without nodes.

# **1 IntRoduccIón**

En 1834, el ingeniero escocés John Scott Russell observó por primera vez el fenómeno que ocupa este estudio. Él iba cabalgando cerca del canal de Edimburgo, Escocia, cuando observó que una lancha se detuvo repentinamente y la masa de agua que iba delante de la proa se separó de la misma, tomó una forma elevada, redonda y además se desplazó a lo largo del canal sin cambiar de velocidad ni de forma. Russell, siguió esta onda por varias millas hasta que ésta se perdió entre las curvas del canal. A esta onda él le llamó: la gran onda solitaria [1].

Russell continuó después realizando experimentos para producir este tipo de ondas en la parte trasera de su casa, así como en el canal de Edimburgo, lo que le llevó a perfeccionar su técnica de reproducirlas, y cada vez que hacía esto se quedaba atónito por este tipo de ondas, les llamó: ondas grandes de traslación.

También descubrió que en aguas poco profundas las ondas solitarias se pueden propagar de forma constante y que la longitud de onda es grande al compararla con la profundidad del agua. Asimismo, realizó cálculos por los que descubrió que la amplitud es proporcional a la velocidad de la onda, que el volumen del agua en la onda era igual al del agua desplazada, y fue capaz obtener la fórmula de la velocidad de la onda [2], como se muestra en la ecuación (1).

$$
v = \sqrt[2]{g(h+\eta)}.
$$
 (1)

donde K es la altura de la cresta; *h*, la profundidad del agua y *g*, la gravedad.

Sin embargo, al principio, sus reportes e investigaciones no tuvieron gran éxito, pues no concordaban con las investigaciones de Bernulli o Newton. Russell murió sin saber que muchos años después sus investigaciones sí iban a tener resultado [2].

Desde el descubrimiento de las ondas solitarias de Scott Russell, fue casi en los años cincuenta del siglo pasado, en la ciudad de los Álamos (EUA), cuando los físicos Enrico Fermi, John Pasta y Stan Ulam [3], mientras calculaban el flujo de energía en una rejilla de una dimensión con masas iguales conectadas por lazos no lineales, descubrieron la energía inicial dentro de la longitud de onda, de un modo el sistema eventualmente se iba "térmicamente" equilibrando.

Este descubrimiento tuvo que esperar otros años más, hata inicios de los años sesenta, cuando Norman Zabusky y Martin kruskal comenzaron nuevamente con estas investigaciones. Ellos trabajaron con la ecuación (2).

$$
\frac{\partial u}{\partial t} + u \frac{\partial u}{\partial x} + \frac{\partial^2 u}{\partial x^2} \tag{2}
$$

Es conocida como kdv, bautizada así por sus creadores: korteweg y de vries, en 1885, varios años después de la muerte de Russell. La ecuación describe la propagación de la longitud de onda en aguas poco profundas. Pero para este entonces sus propiedades aún no habían sido comprendidas a cabalidad.

Después de un detallado estudio numérico Zabusky y kruskal descubrieron que estos pulsos de ondas estables podían existir en el sistema de la ecuación kdv.

De hecho ellos acuñaron el término de solitón, dadas las características que notaron. Zabusky y kruskal dieron la definición de solitón: cuando dos ondas solitarias de diferente tamaño o igual, al colisionar, ya fuera en una dirección o en dirección opuesta, y estas ondas solitarias mantenían sus características, es decir, su forma y su velocidad, entonces se puedes decir que esas ondas son solitones [4] (figura 1).

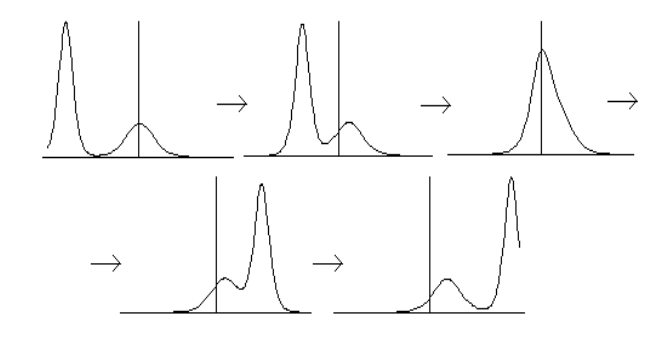

**Figura 1.** Características principales de los solitones

Una de las propiedades de la ecuación kdv es la dispersión y la no linealidad entre el balance de una o varias ondas que se propagan sin cambiar de forma, y un ejemplo de esa solución es la ecuación (3).

$$
u(x,t) = \frac{\beta}{2} \sec h^2 \left[ \frac{\sqrt{\beta}}{2} (x - \beta t) \right].
$$
 (3)

donde  $\beta$  es la amplitud de la onda;  $x$ , el espacio y  $t$ , el tiempo. Esta es la solución general de la ecuación kdv. Y se pueden mencionar algunas características:

- 1. La amplitud de un solitón KdV incrementa con su velocidad, y su longitud de onda es inversamente proporcional a la raíz cuadrada de su velocidad.
- 2. Las ondas solitarias kdv son unidireccionales ya que *u* no puede ser negativo.

Sin embargo la ecuación kdv, aparte de tener como soluciones la gran onda de traslación, se reservaba grandes sorpresas. Lo descubierto por korteweg y De Vries aún sigue teniendo validez el día de hoy, al menos en sus puntos esenciales. Incluso su teoría encontró una clara aceptación en muchas ramas del saber científico, desde la física de partículas, hasta la biología molecular, entre otras.

## **2 SolItonES dE ondAS dE MAtERIA**

El objetivo de este trabajo es ampliar el análisis que se informa de la estabilización de solitones en 2D por el potencial de enrejados en el caso para enrejados QP (cuasiperiódicos) y la no linealidad autoatractiva (longitud de dispersión negativo de las interacciones interatómicas en el condensado Bose-Einstein [BEC]), que puede ser fácilmente aplicado en los condensados 7Li y 85rb [5], y corresponde a la habitual linealidad kerr en la óptica.

El estudio de las ecuaciones de ondas no lineales, es decir, ondas solitones, juega un papel muy importante en la física. En algunos casos las ondas solitarias pueden ser calculadas analíticamente, sin embargo, no es posible en la mayoría de las veces. Es por eso que recientemente, los estudios de sistemas físicos incluyen ondas solitarias en medios periódicos y ondas de materia no lineales en los BEC [6].

Un tema difícil en los estudios de patrones dinámicos en los BEC y la óptica no lineal es la creación de la onda de materia de solitones fotónicos en entornos multidimensionales [7-9].

Se han elaborado teóricamente varios mecanismos para la estabilización en dos y tres dimensiones (2D y 3D) en solitones de vórtice y se ha demostrado que en métodos universales de estabilización de las ondas de materia y solitones ópticos que se relacionan, respectivamente, se hace por enrejados ópticos (Optical Lattice [oLs]) o inclusive por cristales fotónicos, es decir, esencialmente, por potencias espacialmente periódicas.

Las OLs son inducidas como patrones de interferencia por rayos láser coherentes iluminando el condensado en direcciones opuestas, mientras que los enrejados fotónicos pueden ser creados por medio de diversas tecnologías, como estructuras permanentes en guías de onda ópticas, por medio de diversas tecnologías y como estructuras permanentes en guías de onda ópticas [8].

Una posibilidad más difícil, pero también realista es el establecimiento de solitones a través de enrejados no lineales. Es decir, modulaciones espacialmente periódicas del coeficiente de no linealidad [9]. En principio, métodos similares pueden ser aplicados a las polarizaciones de gas [10], donde la evidencia del estado del BEC también se informó [11]. Usando superredes debidamente diseñadas [12].

La estabilización de solitones en 2D y 3D son posibles con la ayuda de todas las dimensiones de OL, que es igual a la de la totalidad del espacio D, y de rejillas de baja dimensionalidad, como la dimensión D1 [13-15].

otros métodos para la creación de solitones sólidos se basan en la gestión del tiempo-periódico [16] de características no lineales [17-19] a lineales [20] del condensado (siguiendo el método propuesto [21] y posteriormente aplicado experimentalmente [22] para la estabilización de solitones 2D en óptica por medio de la modulación periódica del coeficiente de kerr a lo largo de la distancia de propagación).

En estos contextos, la estabilidad de las ondas de la materia en OLs de 2D, y bajo diversos escenarios de la gestión del tiempo-periódico, se ha estudiado ampliamente. Además, la estabilización de solitones multidimensionales puede proporcionarse por la interacción no local (dipolo-dipolo) entre los átomos [23] o no locales (térmico) en óptica no lineal [24].

### **3 Método AItEM**

La idea del método de evolución tiempo-imaginario acelerado (accelerated imaginarytime evolution method [AITEM]) surgió aproximadamente en la década de 1950; su nombre original era solo imaginary time evolution method (ITEM), pues solamente se aplicaba para ecuaciones lineales. Sin embargo desde hace aproximadamente quince años los físicos comenzaron a implementarlo para ecuaciones no lineales, pero tenía una desventaja: era muy similar a la del primer ITEM, era muy lento al momento de procesarlo en las computadoras.

Fue en 2008 cuando los físicos Jianke Jang y Taras I. Lakoba, propusieron una mejora al método ITEM y lograron que al procesarlo fuera más "rápido", por lo que le llamaron: método de evolución tiempo-imaginario acelerado. Asimismo descubrieron que sus condiciones de convergencia estaban directamente relacionadas con la estabilidad lineal, al ser más rápido.

En este método, se buscan ondas solitarias girando la ecuación de onda solitaria en un método de tiempo de evolución ficticia de tipo difuso, y la normalización de la solución después de cada paso de integración en el tiempo para mantener una potencia fija.

Si la solución se convierte en un estado de equilibrio, entonces se obtendrá una ola solitaria. La idea de este método aplicado a ecuaciones lineales es bien conocido. En la última década esta idea también se ha aplicado a las ecuaciones no lineales en la comunidad Física [25]. Este método en su forma original es en realidad lento. Recientemente, se le introdujo una técnica de aceleración [6, 20]. El método de evolución de tiempo imaginario-acelerado es mucho más rápido. También tiene una propiedad interesante, su convergencia está conectada directamente a la estabilidad lineal de la onda solitaria si la onda solitaria es signo definitivo (es decir, sin cruces en cero) [6]. Así, tanto la onda solitaria como su estabilidad lineal pueden ser determinados simultáneamente por las mismas iteraciones de tiempo imaginario.

#### **4 HEuRíStIcA**

Para el algoritmo AITEM hay que tomar en cuenta que en la física se encuentran muchas soluciones para diferentes tipos de solitones, y para esta investigación el centro de atención fueron los solitones basados en la ecuación no lineal de Schrödinger (nLSE), debido a que esta ecuación permitió manejar solitones en diferentes dimensiones espaciales. Asimismo, en este artículo se comprueba gracias a las dimensiones de las rejillas ópticas [26].

En primer lugar se definió la ecuación de Schrödinger con un exponente arbitrario de la siguiente forma:

$$
iUt + \nabla U + F(|U|^2, x)U = 0,
$$
\n(4)

donde x es la variable de la N-dimensión que se desee (1D, 2D, etcétera).

$$
\nabla^2 = \frac{\partial^2}{\partial x_1^2} + \frac{\partial^2}{\partial x_2^2} + \dots + \frac{\partial^2}{\partial x_N^2}
$$
 (5)

El laplaciano  $\nabla^2$  es una función de valor real. Este sistema es conocido como "sistema hamiltoniano", donde las ondas solitarias son vistas de la forma:

$$
U(x,t) = u(x)e^{i\mu t}
$$
 (6)

donde *u*(x) es un valor real de una función localizada y  $\mu$  es un parámetro real llamado constante de propagación (chemical potential). Entonces, de las ecuaciones (4) y (6) se puede satisfacer la ecuación:

$$
L00u = \mu u, \tag{7}
$$

donde

$$
L00 \equiv \nabla^2 + F(u^2, x). \tag{8}
$$

Como se puede apreciar, la ecuación (7) solo admite solitones para las funciones:

$$
F(u^2, x). \t\t(9)
$$

Ahora bien, los físicos de los años cincuenta, que implementaron el método ITEM en su versión original, integraban la ecuación 10, que se obtiene de la ecuación 4

$$
\mathbf{u}_{t} = \mathbf{L}_{00} \, \mathbf{u}, \tag{10}
$$

y reemplazando la variable *t* (tiempo) por *it* (de ahí el nombre de este método: "tiempo-imaginario". Después la solución se normaliza cada iteración del tiempo de la integración para obtener un exponente menor que 1. Por lo que el exponente P, de la onda solitaria queda definida como:

$$
P(\mu) = \int_{-\infty}^{\infty} u^2(x;\mu) dx \tag{11}
$$

y el resto se soluciona solucionar por el método de Euler. Sin embargo este método es lento en versión original; para acelerarlo, que fue el objetivo de esta investigación, se reemplazó la ecuación (10) por:

$$
u_t = M^{-1} [L_{00}u - \mu u]
$$
 (12)

donde M es un operador condicional, y la solución se estabiliza hasta que es igual a *u*(x); por supuesto aplicando el método de Euler.

Se puede decir que el objetivo de este análisis se basó en la ecuación Gross-Pitaevskii para el BEC de la función de onda BEC de campo medio,  $\Psi(x, y, t)$ , escrito en la forma adimensional asumiendo la no linealidad auto-atractiva [31], como se muestra en la siguiente ecuación.

$$
i\frac{\partial\Psi}{\partial t} + \frac{1}{2} \left(\frac{\partial^2}{\partial x^2} + \frac{\partial^2}{\partial y^2}\right)\Psi + |\Psi|^2 \Psi + V(x, y)\Psi = 0,
$$
\n(13)

donde la rejilla potencial de QP de la profundidad 2 $V_0$ es tomado como en [12, 32, 33].

$$
-V(x, y) = -V_0 \sum_{n=1}^{M} \cos(k^{(n)} \cdot r)
$$
 (14)

con el conjunto de vectores de onda

$$
k^{(n)} = k\{\cos[2\pi(n-1)/M],\,
$$

$$
\sin[2\pi(n-1)/M] \quad y \quad m=5 \quad \text{o} \quad m \le 7
$$

Los solitones serán caracterizados por su norma, definida usualmente como:  $N = \int \int |x, y|^2 dxdy$ .<br>La relación de <sup>*N*</sup>, con el actual número de átomos  $\alpha$  *ieración de*  $\alpha$  *;* con el actuar numero de atomos de escala estándar [31]:  $N = (a_1 / 4\pi a_s)N$ , donde  $a_{\perp}$  típicamente ~  $\mu$  y  $a_{\cdot}$  (~ 0.1mn) son la longitud transversal de captura de la longitud de condensación y la dispersión de las colisiones atómicas, respectivamente. En óptica, la misma ecuación (13), con *t* sustituido por la distancia de propagación z , gobierna la transmisión de ondas electromagnéticas con una amplitud local de  $\Psi$  en la mayoría de guías de ondas con la modulación QP transversal del índice de refracción. En el último caso, *<sup>N</sup>* es proporcional a la potencia total del haz.

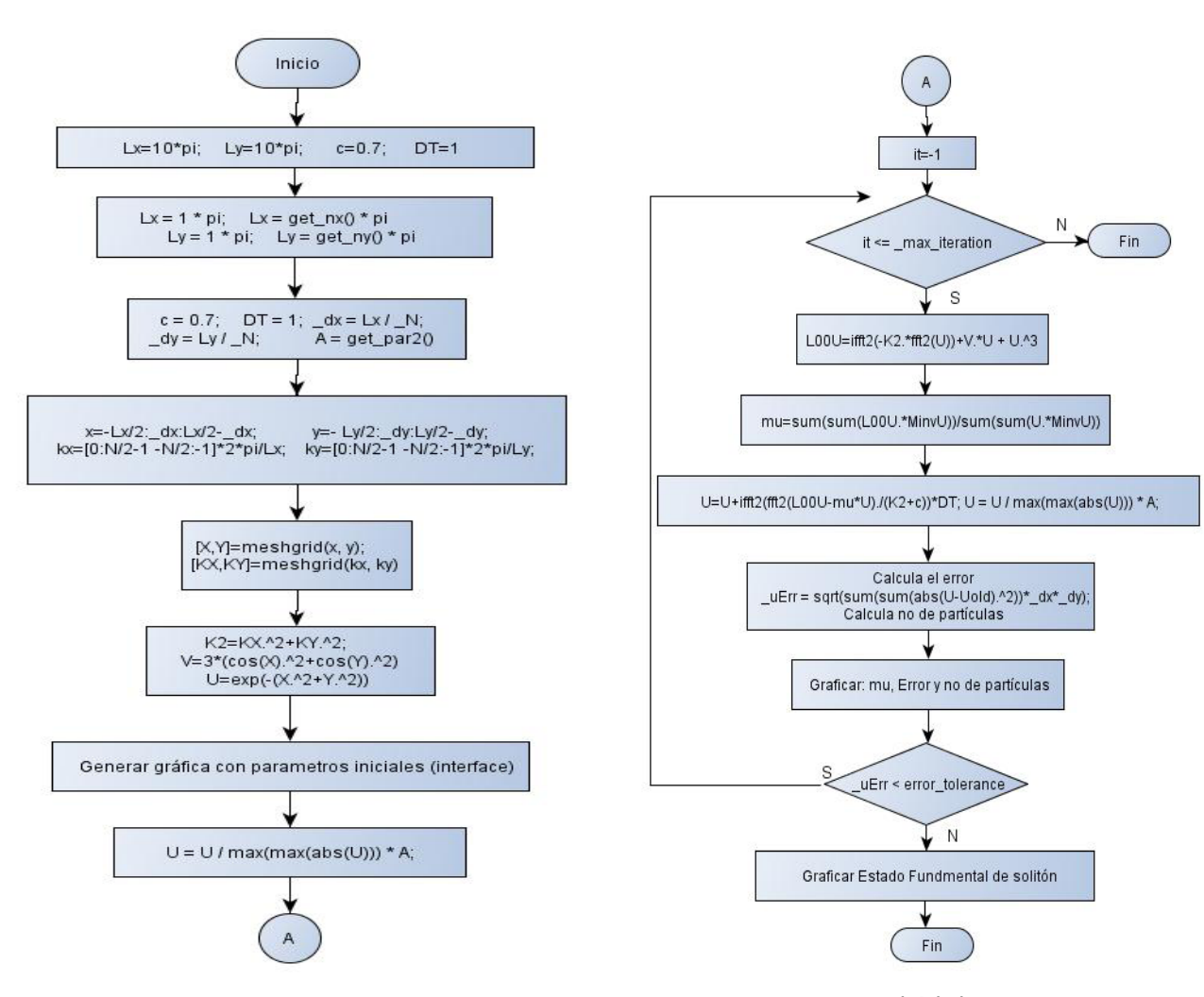

Figura 2 a. Diagrama de flujo de AITEM

**Figura 2b.** Diagrama general del algoritmo AITEM

### **5 dIAgRAMA dE Flujo dEl AItEM**

Para la implementación del método AITEM, se desarrolló un algoritmo con la siguiente línea de flujo (figuras 2 a y b), cuyo objetivo fue calcular el estado inicial y después generar el estado básico de un solitón El siguiente código (en C#) es una parte del programa que permitió calcular el estado inicial del solitón y se obtuvo el estado básico o estado fundamental (ground state).

#### **5.1 código**

```
public void CalcGroundStateSoliton(TPlot3 
plot3, TbgnRealAdd bgnRealAdd)
{
  //Lx=10*pi; Ly=10*pi; c=0.7; DT=1; 
 double pi = Math.PI;
double Lx = get Lx() * pi, Ly =
                get_Ly() * pi;
//double Lx = 1 * pi, Ly = 1 * pi;
 //double Lx = get_nx() * pi, Ly =
                            get_ny() * 
pi;
double c = 0.7, DT = 1;
 dx = Lx / N; dy = Ly / N;double A = get par2();
double[] x = setVector(-Lx / 2.0,
               \frac{dx}{dx}, Lx / 2.0 - \frac{dx}{dx}; //
y = -Lx/2: dx: Lx/2-
dx; 
double[] kx = setVector(0, N)2.0 - 1,
- N / 2.0, -1, 2.0 * pi / 
Lx); // kx=[0:N/2-1 -N/2:-1]*2*pi/Lx; double[] y = setVector(-Ly / 
                           2.0, dy,
Ly / 2.0 - dy;
 //y
double[] ky = setVector(0, N)2.0 - 1,
- N / 2.0, -1, 2.0 * pi / 
Ly); // ky=[0:N/2-1 -N/2:-1]*2*pi/Ly;
```
 double[,] X, Y, KX, KY; meshgrid(out X, out Y, x, y);  $//$ [X,Y]=meshgrid(x,  $y)$ ; meshgrid(out KX, out KY, kx, ky); / / [KX,KY]=meshgrid(kx, ky); double[,] K2 = SumSqr(KX, KY, SumSqr); / / K2=KX.^2+KY.^2; TBMatrixDouble K2\_m = new TBMatrixDouble(K2); double[,]  $V = \text{SumSqr}(X, Y, Y)$  SqrTrig); / /  $V=3*(\cos(X).^2+\cos(Y).^2)$ ; V  $m = new$  TBMatrixDouble(V);  $double[,]$  U = SumSqr(X, Y, SqrExp); / /  $U=exp(-(X.^2+Y.^2))$ ; U m = new TBMatrixDouble(U);  $7/$ plot3(U, "-> U init"); //First graph plot3(U, "-> Estado Inicial del Sistema (U Init"); //First graph Application.DoEvents(); U\_m= U\_m/MaxMaxAbs( U\_m) \* A;  $//U = U / max$  $(max(abs(U))) * A;$  TBMatrixDouble L00U\_m = new TBMatrixDouble( N); TBMatrixDouble MinvU\_m = new TBMatrixDouble( N); TBMatrixDouble Uold\_m = new TBMatrixDouble( N); int it =  $-1$ ; int  $g = -1$ ; //int  $g = 1$ ; double  $km = 0.5$ ; //double  $km = 1$ ; for(it=1;it<=\_max\_iteration;  $it++)$ {

```
if(get hasStopNow() == true)
  return;
  Uold_m.copy_matrix(_U_m); //Uold=U;
 //L00U=ifft2(-K2.*fft2(U))+V.*U + U.^3;
L00U_m=km * ciFft2(MP(-K2_m,
                                 " \cdot " " "cFft2 ( U m) ) +
                                 MP ( V_m,"\cdot *", _U_m) - g *
MlabPointCub(_U_m);
MinvU m = ciFft2(MP(cFft2
                     (\_U_m),"./", K2_m +c));
          //mu=sum(sum(L00U.*MinvU))/sum(-
sum(U.*MinvU)); // mu -> -mu!!
 mu = -SumSum(MP(L00U m," ' "MinvU_m)) / SumSum(MP
                                 ( _ U _ m,
".*", MinvU_m));
  //U=U+ifft2(fft2(L00U-
                                 m u * U)./
(K2+c)) *DT;
 U_m = U_m + ciFft2(MP
(cFft2(L00U_m + mu * U_m), "./", K2_m 
+ c)) * DT;
 U_m = U_m /MaxMaxAbs( U m) * A;
                                  //U=U/
max(max(abs(U))) * A; _uErr=CalcError(_U_m,Uold_m, 
                                 \lfloor dx, \lfloor dy \rfloor;//sqrt(sum(sum
                                  (abs(U-
Uold).^2)) * dx* dy);
  _particles= 
                                  CalcNum-
berOfParticles
                                 ( \_ U \_ m \, .
get_matrix(), _dx);
  double[] yy = new double[] 
                                 \{it,-mu,uErr, particles };
   _lstPlotData.Add(yy);
 bgnRealAdd(true,it,yy,"mu, 
                                  u E r r , 
part,", "it");
   //_realTimePlot.set_Header("rndAtms.To-
StringShort()");
```

```
Application.DoEvents();/*!! */
 if(_uErr < _error_tolerance)
 break;
 }// for
didIterations = it;
 #region plot
 #endregion
}//CalcGroundState
```
#### **5.2 Interfaz gráfica**

La figura 3 muestra la interfaz gráfica creada en C#, la cual permitió calcular el estado fundamental del solitón. donde:

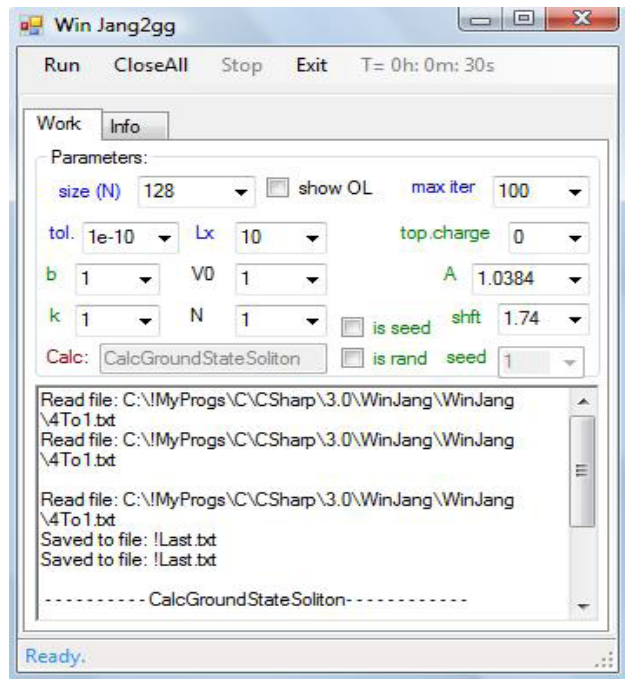

**Figura 3.** Interfaz de usuario en lenguaje C# que calcula el estado fundamental de solitones

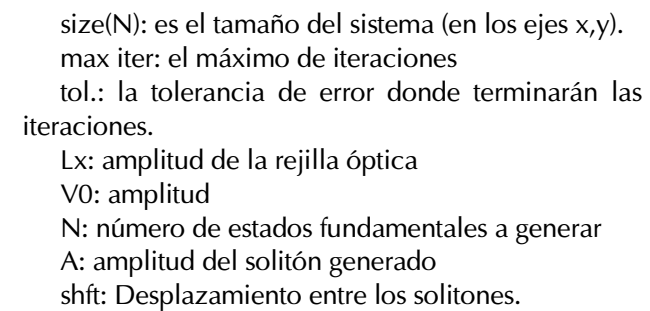

# **6 RESultAdoS nuMéRIcoS**

Las simulaciones de la ecuación (13) se realizaron en la malla de 2D numérica de tamaño 128 x 128, a partir de la entrada en forma de una gaussiana isotrópica.

$$
\Psi(x, y) = A_o \exp[-q(x^2 + y^2)]
$$
 (15)

La amplitud inicial  $A_o$  junto con la profundidad OL y el número de onda  $V_0$  y  $k$ , fueron variadas, mientras que la anchura inicial se fijó mediante el establecimiento de  $q = 0.9$ , lo cual fue posible por medio de rescaldado de la ecuación (13).

El primer objetivo fue la construcción de las familias de los localizados en modos de estado fundamental, en la forma de  $\Psi(x, y, t) = e^{i\mu t} \varphi(x, y)$ , con la función de onda real  $\varphi(x, y)$  encontrada por medio del método de tiempo-imaginario acelerado [25, 26]. Después de la convención comúnmente adoptada en la literatura física [7-9, 27], es decir, hacer referencia a estos modos como "solitones" a pesar de que no cuentan con la característica de movimiento sin trabas a los "genuinos" solitones. Las simulaciones de la ecuación (13), reescrita en el tiempo imaginario con un valor fijo de  $\mu$ , convergen rápidamente al estado fundamental, con  $\leq 1$  000 iteraciones necesarias para reducir el error residual para el nivel de 10-10.

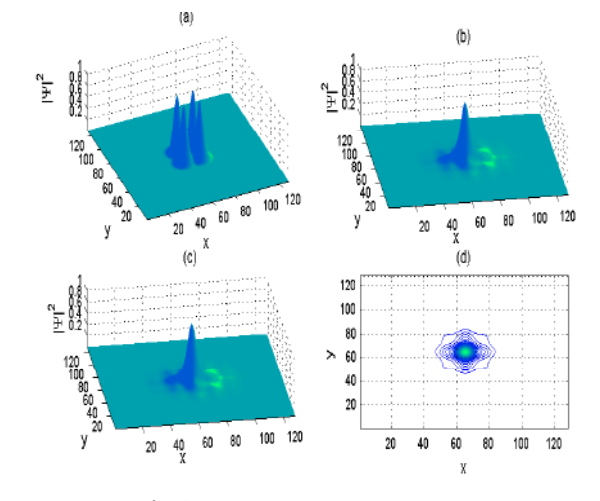

**Figura 4.** Resultados

(a) Estado inicial del sistema, (b) y (c) Estado fundamental (ground state) del sistema, (d) vista superior del sistema

Tomando en cuenta los parámetros de la figura 3, y ejecutando dicho programa, se obtuvieron los resultados de la figura 4.

La figura 4 (a) muestra el estado inicial del sistema y la rejilla óptica con las cuatro partículas, y en las figuras 4 (b) y (c), el estado fundamental o ground state del sistema, que fue el propósito de esta investigación. Es así, que se concluyó que sí es posible lograr la estabilidad del sistema y encontrar el estado fundamental del mismo.

Podríamos llamar a esa solución, como una "solución de 4 a 1", porque vemos cuatro partículas en el estado inicial y una vez que se estabiliza el sistema de general el estado fundamental, el cual, siempre será solo una onda solitaria figura 3 (b) y (c).

Como se puede observar desde el punto de vista de la ecuación de Schrödinger, la cual es de interpretación probabilística, representa la estabilidad de un solitón en una forma "gausiana".

#### **7 concluSIonES**

Para estudiar la dinámica de ondas solitones de materia en 2D cerca de los puntos de unión entre las ramas estables e inestables de curvas (N) para las familias de solitones, el análisis se apoyó en el juego de la no linealidad del mismo sistema. Los resultados son interesantes para aplicaciones físicas, ya que corresponden al número más pequeño de átomos que es necesario para construir onda de solitones de materia en 2D, o de potencia más pequeña y el total necesario para la realización de solitones ópticos espaciales.

Se encontró que la forma y estabilidad de tales solitones depende fundamentalmente de la profundidad y el período de la OL.

Asimismo, destaca la importancia y la aplicación de la ecuación de Schrödinger para dos dimensiones (2D), para la obtención de un estado fundamental (ground state) con condiciones iniciales y que se puede simular de acuerdo con la dimensión requerida.

Además con el método AITEM se comprobó que no solo es posible ver tablas de coordenadas, como hace décadas, sino que realmente se muestra una simulación gráfica (con movimiento) para observar en varios ángulos el estado fundamental de un solitón.

#### **AgRAdEcIMIEntoS**

Este trabajo es parcialmente apoyado por Conacyt proyecto 169496.

#### **REFEREncIAS**

- 1. Dauxios, Thierry; Preyrad Michel (2006). Physics of solitons. Cambridge, Inglaterra: Cambridge University Press.
- 2. Russel, Scott J. (1844). Report of waves. Proceedings of the Royal Society of Edimburg. 319-320.
- 3. Segre, E., editor. (1965). Studies of non linear problems in: collected papers of Enrico Fermi, University of Chicago Press, vol. II, 978.
- 4. Alwyn, C., Scott, F., Chu., Y F., McLaughlin, D. W. (1973). The soliton: a new concept in applied science. Proceedings of the IEEE, 61(10), 1443-1483.
- 5. Strecker, k. E. Partridge, G. B. Truscott, A. G., Hulet, F. G. (2002). Nature Formation and propagation of matter-wave soliton trains. Londres, 417, 150.
- 6. Yang, J., Lakoba, T. (2008). Accelerated imaginary-time evolutions methods for the computation of solitary waves. Cambridge, EUA.
- 7. Malomed, B. A., Mihalache, D., Wise, F., Torner, L. J. (2005). Review article. Spatiotemporal optical solitons. Journal of Optics B, 7, R53-R72.
- 8. Lederer, F., Stegeman, G. I., Christodoulides, D. N., Assanto, G., Segev, M, Silberberg, Y. (2008). Spontaneously walking discrete cavity solitons. Phys. Rep. 463, 1.
- 9. kartashov, Y. v., Malomed, B. A., Torner, L. (2011). Stable bright and vortex solitons in photonic crystal fibers with inhomogeneous defocusing nonlinearity. Rev. Mod. Phys. 83, 247.
- 10. Goldberg, D., Deych, L. I., Lisyansky, A. A., Shi, Z., Menon, V.M., Tokranov, V., Yakimov, M., Oktyabrsky, S. (2009). Dynamical d-wave condensation of exciton -polaritons in a two-dimensional square-lattice potential. Nat. Photon. 3, 662.
- 11. Kasprzak, J., Richard, M., Kundermann, S., Baas, A., Jeambrun, P., keeling, J. M. J., Marchetti, F. M., Szymanska, M. H., Andre, R., Staehli, J. L., Savona, V., Littlewood, P. B., Deveaud, B., Dang, L. S. (2006). Nature. Bose -Einstein condensation of exciton polaritons. Londres, 443, 409.
- 12.Liew, T. C. H., Shelykh, I. A., Malpuech, G. (2011). Low-dimensional systems and nanostructures, Physica E 43, 1543.
- 13.Baizakov, B. B., Malomed, B. A., Salerno, M. (2004). Multidimensional semi-gap solitons in a periodic potential. Phys. Rev. A 70, 053613.
- 14. Mihalache, D., Mazilu, D., Lederer, F., Kartashov, Y. v., Crasovan, L. C., Torner. (2004). Stable three-dimensional spatiotemporal solitons in a two-dimensional photonic lattice, Phys. Rev. E 70, 055603(R).
- 15.H. L. F. da Luz, F. kh. Abdullaev, A. Gammal, M. Salerno, L. Tomio. (2010). Matter-wave two-dimensional solitons in crossed linear and nonlinear optical lattices. Phys. Rev. A 82, 043618.
- 16.B. A. Malomed. (2006). Soliton Management in Periodic Systems. Nueva York: Springer.
- 17.F. Kh. Abdullaev, J. G. Caputo, R. A. Kraenkel, and B. A. Malomed (2003). Controlling collapse in Bose-Einstein condensates by temporal modulation of the scattering length. Phys. Rev.  $A$  67, 013605.
- 18. P. G. Kevrekidis, G. Theocharis, D. J. Frantzeskakis, and B. A. Malomed. (2003). Feshbach Resonance Management for Bose-Einstein Condensates. Phys. Rev. Lett. 90, 230401.
- 19. M. Matuszewski, E. Infeld, B. A. Malomed, and M. Trippenbach (2005). Fully three dimensional breather solitons can be created using feshbach resonances. Phys. Rev. Lett. 95, 050403.
- 20.J. J. G. Ripoll and V. M. Pérez-García. (1999). Barrier resonances in Bose-Einstein condensation. Phys. Rev. A 59, 2220.
- 21. I. Towers and B. A. Malomed. (2002). J. Opt. Soc. Am. 19, 537.
- 22.M. Centurion, M. A. Porter, P. G. Kevrekidis, and D. Psaltis. (2006). Nonlinearity management in optics: experiment, theory, and simulation. Phys. Rev. Lett. 97, 033903.
- 23.P. Pedri and L. Santos. (2005). Two-dimensional bright solitons in dipolar bose-einstein condensates. Phys. Rev. Lett. 95, 200404.
- 24. D. Briedis, D. E. Petersen, D. Edmundson, W. Krolikowski, and O. Bang. (2005). Ring vortex solitons in nonlocal nonlinear media. Opt. Express 13, 435.
- 25.J. Yang and T. I. Lakoba .(2008). Stud. Appl. Math. 120, 265.
- 26.G. Burlak, B. A. Malomed. (2012). Matter-wave solitons with a small number of particles in two-dimensional quasiperiodic potentials. Physical Review E, 85, 57601-57606.
- 27.B. B. Baizakov, B. A. Malomed, and M. Salerno (2004). In nonlinear waves: classical and quantum aspects, edited by F. Kh. Abdullaev and V. V. Konotop. Kluwer Academic, Dordrecht, p. 61.

*Acerca de los autores*

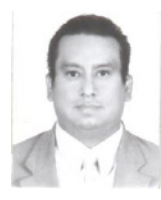

Salomón García Paredes tiene estudios de Ingeniería en Computación, así como una Maestría en Ingeniería y Ciencias Aplicadas por el Centro de Investigación en Ingeniería y Ciencias Aplicadas (CIICAp), de la Universidad Autónoma del Estado de Morelos. Obtuvo el grado

de Maestro con la tesis: "Obtención y simulación del estado fundamental (ground state) en solitones de dos dimensiones". Actualmente, estudia el doctorado en el CIICAp, estudiando y experimentando nuevas técnicas en programación paralela en algoritmos para optimizar el comportamiento de solitones. Asimismo, imparte clases de Programación Avanzada y Matemáticas Discretas en la misma UAEM.

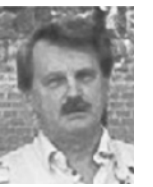

El dr. Gennadiy Burlak estudió la licenciatura y maestría en la Universidad Nacional de Kiev (KNU) en 1975. Obtuvo el Doctorado en Ciencias físico-matemáticas por la KNU en 1988. Desde 1998 es Profesor-Investigador Titular C definitivo del Centro de Investigaciones en Ingeniería

y Ciencias Aplicadas (CIICAp-UAEM). Recientemente obtuvo el nivel III del SnI, por parte del Conacyt. Es autor y coautor de cuatro libros y más de 150 artículos en revistas arbitradas. Ha participado en 118 ponencias en congresos nacionales e internacionales